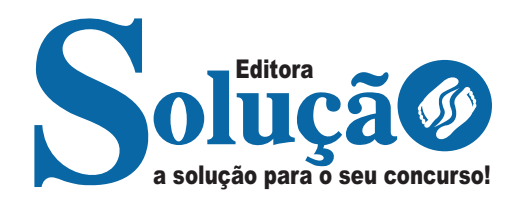

# **GUARACIABA - MG**

**PREFEITURA MUNICIPAL DE GUARACIABA - MINAS GERAIS**

# Auxiliar de Saúde

**CONCURSO PÚBLICO N° 001/2024**

CÓD: SL-092MA-24 7908433254188

## Língua Portuguesa

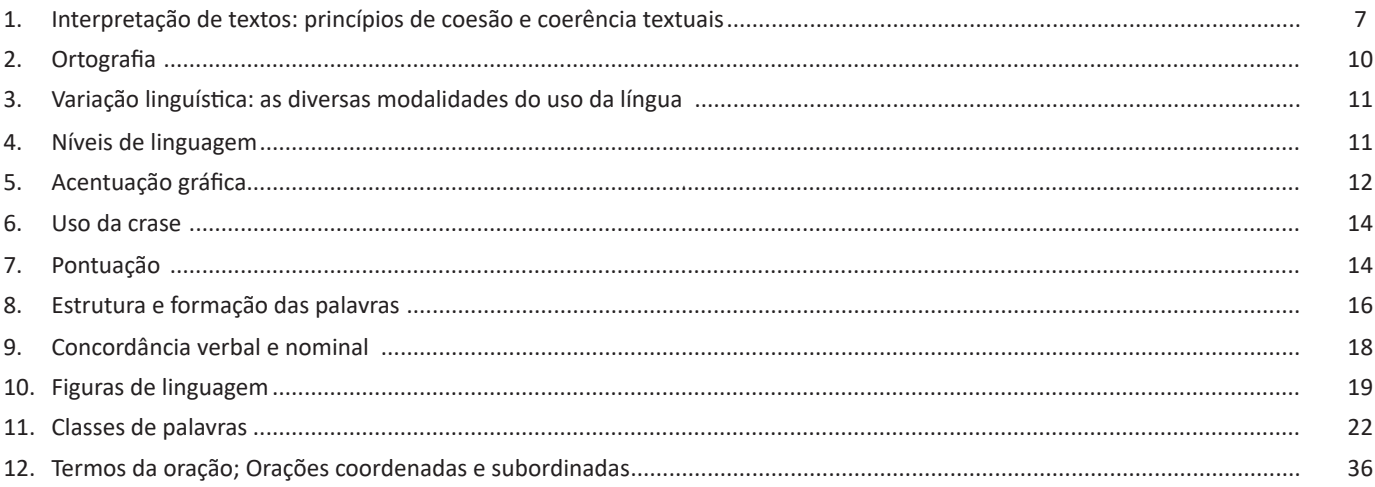

# Raciocínio Lógico-Matemático

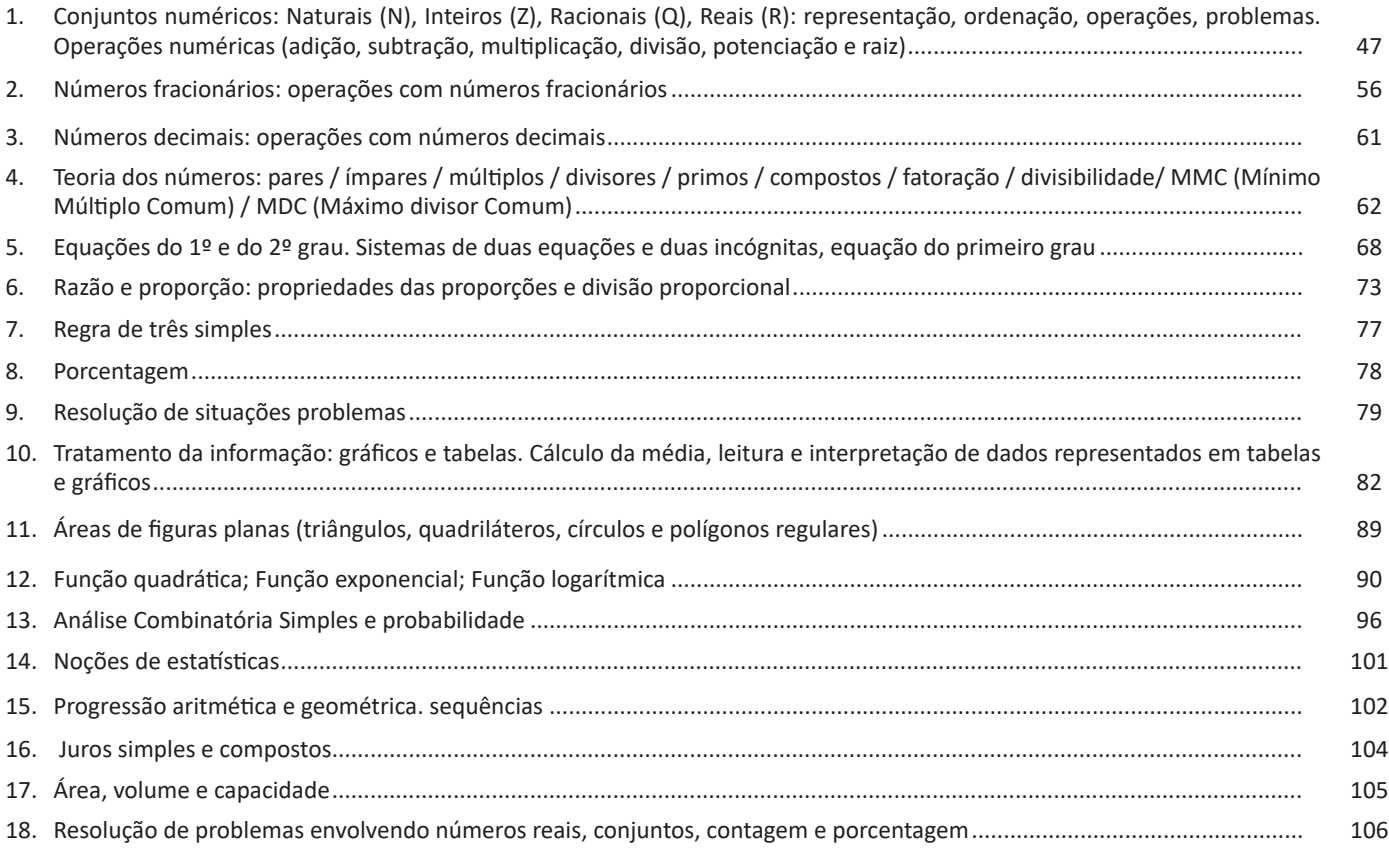

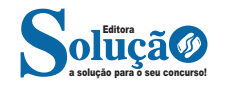

## **Informática**

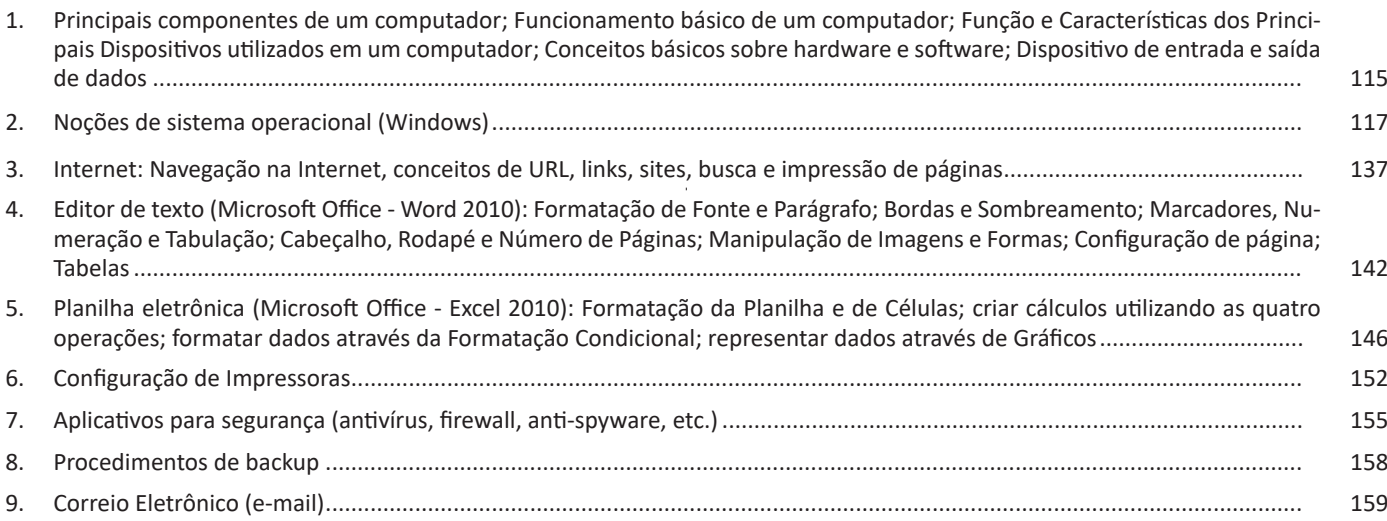

### **Conhecimentos Específicos Auxiliar de Saúde**

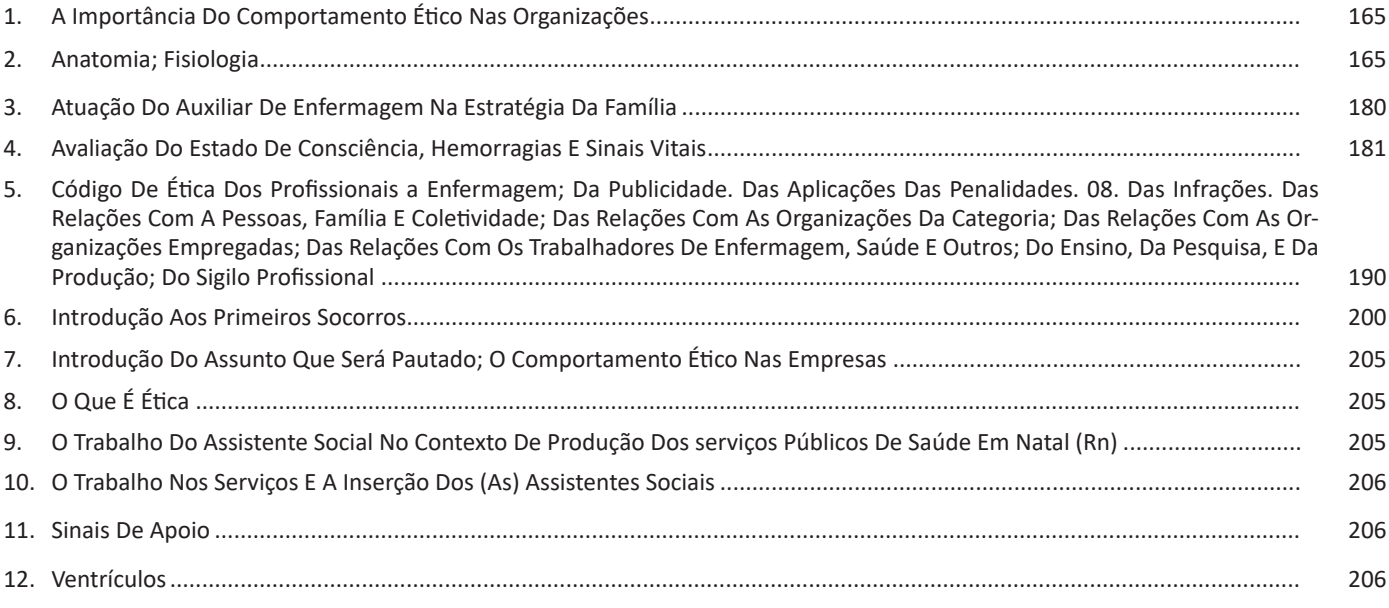

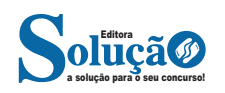

# **LÍNGUA PORTUGUESA**

#### **INTERPRETAÇÃO DE TEXTOS: PRINCÍPIOS DE COESÃO E COERÊNCIA TEXTUAIS**

#### **Definição Geral**

Embora correlacionados, esses conceitos se distinguem, pois sempre que compreendemos adequadamente um texto e o objetivo de sua mensagem, chegamos à interpretação, que nada mais é do que as conclusões específicas. Exemplificando, sempre que nos é exigida a compreensão de uma questão em uma avaliação, a resposta será localizada no próprio no texto, posteriormente, ocorre a interpretação, que é a leitura e a conclusão fundamentada em nossos conhecimentos prévios.

#### **Compreensão de Textos**

Resumidamente, a compreensão textual consiste na análise do que está explícito no texto, ou seja, na identificação da mensagem. É assimilar (uma devida coisa) intelectualmente, fazendo uso da capacidade de entender, atinar, perceber, compreender. Compreender um texto é apreender de forma objetiva a mensagem transmitida por ele. Portanto, a compreensão textual envolve a decodificação da mensagem que é feita pelo leitor. Por exemplo, ao ouvirmos uma notícia, automaticamente compreendemos a mensagem transmitida por ela, assim como o seu propósito comunicativo, que é informar o ouvinte sobre um determinado evento.

#### **Interpretação de Textos**

É o entendimento relacionado ao conteúdo, ou melhor, os resultados aos quais chegamos por meio da associação das ideias e, em razão disso, sobressai ao texto. Resumidamente, interpretar é decodificar o sentido de um texto por indução.

A interpretação de textos compreende a habilidade de se chegar a conclusões específicas após a leitura de algum tipo de texto, seja ele escrito, oral ou visual.

Grande parte da bagagem interpretativa do leitor é resultado da leitura, integrando um conhecimento que foi sendo assimilado ao longo da vida. Dessa forma, a interpretação de texto é subjetiva, podendo ser diferente entre leitores.

#### **Exemplo de compreensão e interpretação de textos**

Para compreender melhor a compreensão e interpretação de textos, analise a questão abaixo, que aborda os dois conceitos em um texto misto (verbal e visual):

*FGV > SEDUC/PE > Agente de Apoio ao Desenvolvimento Escolar Especial > 2015*

*Português > Compreensão e interpretação de textos*

A imagem a seguir ilustra uma campanha pela inclusão social.

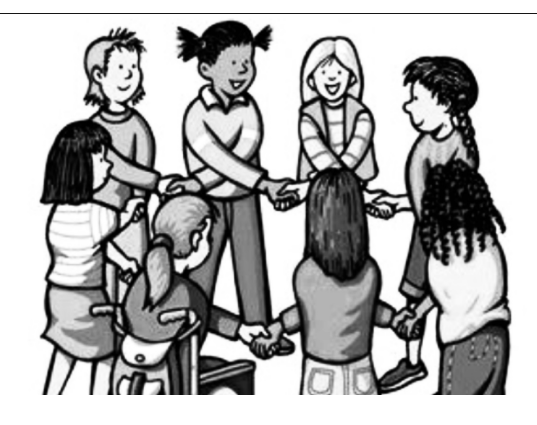

*"A Constituição garante o direito à educação para todos e a inclusão surge para garantir esse direito também aos alunos com deficiências de toda ordem, permanentes ou temporárias, mais ou menos severas."*

A partir do fragmento acima, assinale a afirmativa *incorreta*.

(A) A inclusão social é garantida pela Constituição Federal de 1988.

(B) As leis que garantem direitos podem ser mais ou menos severas.

(C) O direito à educação abrange todas as pessoas, deficientes ou não.

(D) Os deficientes temporários ou permanentes devem ser incluídos socialmente.

(E) *"Educação para todos"* inclui também os deficientes.

#### **Comentário da questão:**

Em "A" o texto é sobre direito à educação, incluindo as pessoas com deficiência, ou seja, inclusão de pessoas na sociedade. = afirmativa correta.

Em "B" o complemento "mais ou menos severas" se refere à "deficiências de toda ordem", não às leis. = afirmativa incorreta.

Em "C" o advérbio "também", nesse caso, indica a inclusão/ adição das pessoas portadoras de deficiência ao direito à educação, além das que não apresentam essas condições. = afirmativa correta.

Em "D" além de mencionar "deficiências de toda ordem", o texto destaca que podem ser "permanentes ou temporárias". = afirmativa correta.

Em "E" este é o tema do texto, a inclusão dos deficientes. = afirmativa correta.

Resposta: Logo, a Letra B é a resposta Certa para essa questão, visto que é a única que contém uma afirmativa incorreta sobre o texto.

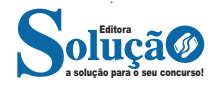

#### **Ironia**

Ironia *é o recurso pelo qual o emissor diz o contrário do que está pensando ou sentindo (ou por pudor em relação a si próprio ou com intenção depreciativa e sarcástica em relação a outrem).* 

A ironia consiste na utilização de determinada palavra ou expressão que, em um outro contexto diferente do usual, ganha um novo sentido, gerando um efeito de humor.

Exemplo:

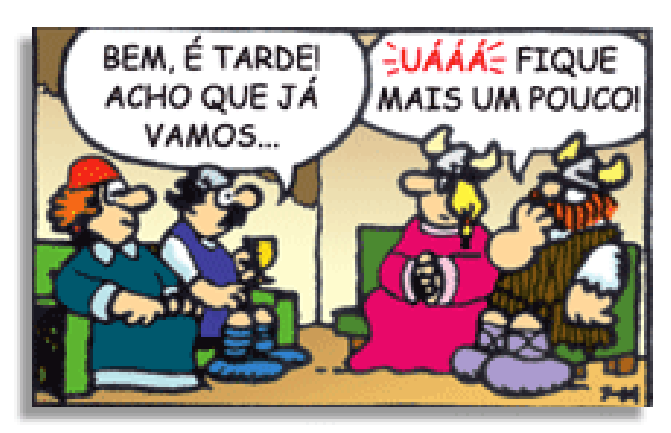

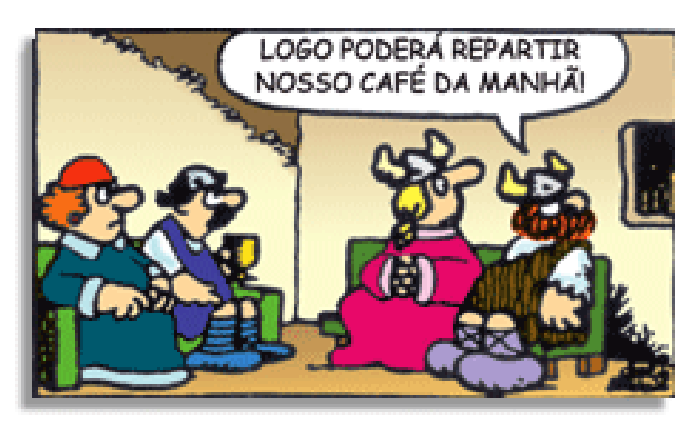

Na construção de um texto, ela pode aparecer em três modos: ironia verbal, ironia de situação e ironia dramática (ou satírica).

#### *Ironia verbal*

Ocorre quando se diz algo pretendendo expressar outro significado, normalmente oposto ao sentido literal. A expressão e a intenção são diferentes.

Exemplo: Você foi tão bem na prova! Tirou um zero incrível!

#### *Ironia de situação*

A intenção e resultado da ação não estão alinhados, ou seja, o resultado é contrário ao que se espera ou que se planeja.

Exemplo: Quando num texto literário uma personagem planeja uma ação, mas os resultados não saem como o esperado. No livro "Memórias Póstumas de Brás Cubas", de Machado de Assis, a personagem título tem obsessão por ficar conhecida. Ao longo da vida, tenta de muitas maneiras alcançar a notoriedade sem sucesso. Após a morte, a personagem se torna conhecida. A ironia é que planejou ficar famoso antes de morrer e se tornou famoso após a morte.

#### *Ironia dramática (ou satírica)*

A ironia dramática é um dos efeitos de sentido que ocorre nos textos literários quando a personagem tem a consciência de que suas ações não serão bem-sucedidas ou que está entrando por um caminho ruim, mas o leitor já tem essa consciência.

Exemplo: Em livros com narrador onisciente, que sabe tudo o que se passa na história com todas as personagens, é mais fácil aparecer esse tipo de ironia. A peça como Romeu e Julieta, por exemplo, se inicia com a fala que relata que os protagonistas da história irão morrer em decorrência do seu amor. As personagens agem ao longo da peça esperando conseguir atingir seus objetivos, mas a plateia já sabe que eles não serão bem-sucedidos.

#### **Humor**

Nesse caso, é muito comum a utilização de situações que pareçam cômicas ou surpreendentes para provocar o efeito de humor.

Situações cômicas ou potencialmente humorísticas compartilham da característica do efeito surpresa. O humor reside em ocorrer algo fora do esperado numa situação.

Há diversas situações em que o humor pode aparecer. Há as tirinhas e charges, que aliam texto e imagem para criar efeito cômico; há anedotas ou pequenos contos; e há as crônicas, frequentemente acessadas como forma de gerar o riso.

Os textos com finalidade humorística podem ser divididos em quatro categorias: anedotas, cartuns, tiras e charges.

Exemplo:

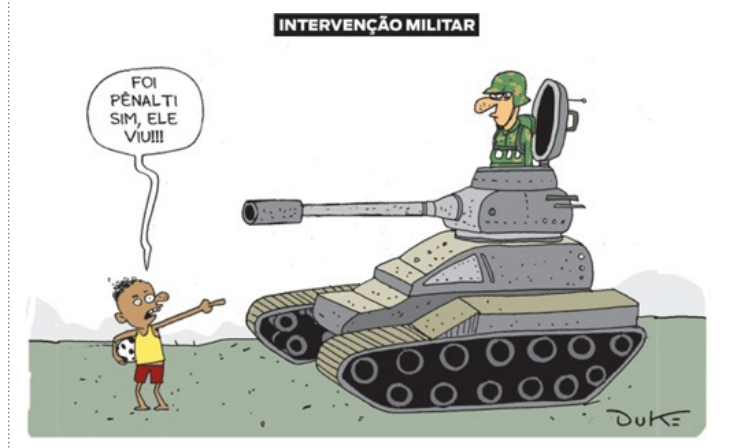

#### **INFORMAÇÕES IMPLÍCITAS**

#### **Definição**

Ao contrário das informações explícitas, que são expressadas pelo autor no texto, as informações implícitas não são expressadas da mesma forma. Em muitos casos, para que se faça uma leitura eficiente, é necessário que se vá além do que está mencionado, sendo necessário preciso inferir as informações de um texto, ou seja, decifrar suas entrelinhas.

**Inferência**: quer dizer concluir alguma coisa com base em outra já conhecida. Fazer inferências é uma habilidade essencial para a interpretação correta dos enunciados e dos textos. As principais informações que podem ser inferidas recebem o nome de subtendidas e pressupostas.

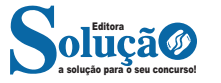

#### LÍNGUA PORTUGUESA

**Informação pressuposta**: é aquela cujo enunciado depende para fazer que consiga gerar sentido. Analise o seguinte exemplo: "Arnaldo retornará para casa?", O enunciado, nesse caso, somente fará sentido se for levada em consideração que Arnaldo saiu de casa, pelo menos provisoriamente – e essa é a informação pressuposta. O fato de Arnaldo se encontrar em casa invalidará o enunciado. Observe que as informações pressupostas estão assinaladas por meio de termos e expressões expostos no próprio enunciado e implicam de um critério lógico. Desse modo, no enunciado "Arnaldo ainda não retornou para casa", o termo "ainda" aponta que o retorno de Arnaldo para casa é dado como certo pelos enunciados.

**Informação subtendida**: diversamente à informação pressupostas, a subentendida não é assinalada no enunciado, sendo, portanto, apenas uma sugestão, isto é, pode ser percebida como insinuações. O emprego de subentendidos "camufla" o enunciado por trás de uma declaração, pois, nesse caso, ele não quer se comprometer com ela. Em razão disso, pode-se afirmar que as informações são de responsabilidade do receptor da fala, ao passo que as pressupostas são comuns tanto aos falantes quanto aos receptores. As informações subentendidas circundam nosso dia-a-dia nas as anedotas e na publicidade por exemplo; enquanto a primeira consiste em um gênero textual cujos sentido está profundamente submetido à ruptura dos subentendidos, a segunda se baseia nos pensamentos e comportamentos sociais para produzir informações subentendidas.

#### **Coesão e coerência**

#### **— Definições e diferenciação**

Coesão e coerência são dois conceitos distintos, um texto coeso pode ser incoerente, assim como um texto coerente pode não ter coesão. O que existe em comum entre os dois é o fato de constituírem mecanismos fundamentais para uma produção textual satisfatória.

Resumidamente, a coesão textual se volta para as questões gramaticais, isto é, na articulação interna do texto. Já a coerência textual tem seu foco na articulação externa da mensagem.

#### **— Coesão Textual**

Consiste no efeito da ordenação e do emprego adequado das palavras que proporcionam a ligação entre frases, períodos e parágrafos de um texto. A coesão auxilia na sua organização e se realiza por meio de palavras denominadas **conectivos**.

#### **As técnicas de coesão**

A coesão pode ser obtida por meio de dois mecanismos principais, a anáfora e a catáfora. Por estarem relacionados à mensagem expressa no texto, esses recursos classificam-se como endofóricos. Enquanto a anáfora retoma um componente, a catáfora o antecipa, contribuindo com a ligação e a harmonia textual.

#### **As regras de coesão**

Para que se garanta a coerência textual, é necessário que as regras relacionadas abaixo sejam seguidas.

#### **Referência**

**– Pessoal:** emprego de pronomes pessoais e possessivos. Exemplo: «Ana e Sara foram promovidas. Elas serão gerentes de departamento." Aqui, tem-se uma referência pessoal anafórica (retoma termo já mencionado).

**– Comparativa:** emprego de comparações com base em semelhanças. Exemplo: "Mais um dia como os outros…". Temos uma referência comparativa endofórica.

**– Demonstrativa:** emprego de advérbios e pronomes demonstrativos. Exemplo: "Inclua todos os nomes na lista, menos este: Fred da Silva." Temos uma referência demonstrativa catafórica.

**– Substituição**: consiste em substituir um elemento, quer seja nome, verbo ou frase, por outro, para que ele não seja repetido. Analise o exemplo: "Iremos ao banco esta tarde, elas foram pela manhã."

Perceba que a diferença entre a referência e a substituição é evidente, principalmente no fato de que a substituição adiciona ao texto uma informação nova. No exemplo usado para a referência, o pronome pessoal retoma as pessoas "Ana e Sara", sem acrescentar quaisquer informações ao texto.

**– Elipse**: trata-se da omissão de um componente textual – nominal, verbal ou frasal – por meio da figura, denominando elipse.

Exemplo: "Preciso falar com Ana. Você a viu?" Aqui, é o contexto que proporciona o entendimento da segunda oração, pois o leitor fica ciente de que o locutor está procurando por Ana.

**– Conjunção**: é o termo que estabelece ligação entre as orações. Exemplo: "Embora eu não saiba os detalhes, sei que um acidente aconteceu." Conjunção concessiva.

– **Coesão lexical**: consiste no emprego de palavras que fazem parte de um mesmo campo lexical ou que carregam sentido aproximado. É o caso dos nomes genéricos, sinônimos, hiperônimos, entre outros.

Exemplo: "Aquele *hospital* público vive lotado. *A instituição* não está dando conta da demanda populacional."

#### **— Coerência Textual**

A Coerência é a relação de sentido entre as ideias de um texto que se origina da sua argumentação – consequência decorrente dos saberes conhecimentos do emissor da mensagem. Um texto redundante e contraditório, ou cujas ideias introduzidas não apresentam conclusão, é um texto incoerente.

A falta de coerência prejudica a fluência da leitura e a clareza do discurso. Isso quer dizer que a falta de coerência não consiste apenas na ignorância por parte dos interlocutores com relação a um determinado assunto, mas da emissão de ideias contrárias e do mal uso dos tempos verbais.

Observe os exemplos:

"A apresentação está finalizada, mas a estou concluindo até o momento." - Aqui, temos um processo verbal acabado e um inacabado.

"Sou vegana e só como ovos com gema mole." - Os veganos não consomem produtos de origem animal.

#### **Princípios Básicos da Coerência**

- **Relevância:** as ideias têm que estar relacionadas.
- **Não Contradição:** as ideias não podem se contradizer.
- **Não Tautologia:** as ideias não podem ser redundantes.

#### **Fatores de Coerência**

**– As inferências**: se partimos do pressuposto que os interlocutores partilham do mesmo conhecimento, as inferências podem simplificar as informações. Exemplo: "Sempre que for ligar

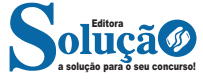

### **RACIOCÍNIO LÓGICO-MATEMÁTICO**

#### **CONJUNTOS NUMÉRICOS: NATURAIS (N), INTEIROS (Z), RACIONAIS (Q), REAIS (R): REPRESENTAÇÃO, ORDENAÇÃO, OPERA-ÇÕES, PROBLEMAS. OPERAÇÕES NUMÉRICAS (ADIÇÃO, SUBTRAÇÃO, MULTIPLICAÇÃO, DIVISÃO, POTENCIAÇÃO E RAIZ)**

#### **CONJUNTOS NUMÉRICOS**

O agrupamento de termos ou elementos que associam características semelhantes é denominado conjunto. Quando aplicamos essa ideia à matemática, se os elementos com características semelhantes são números, referimo-nos a esses agrupamentos como conjuntos numéricos.

Em geral, os conjuntos numéricos podem ser representados graficamente ou de maneira extensiva, sendo esta última a forma mais comum ao lidar com operações matemáticas. Na representação extensiva, os números são listados entre chaves {}. Caso o conjunto seja infinito, ou seja, contenha uma quantidade incontável de números, utilizamos reticências após listar alguns exemplos. Exemplo:  $N = \{0, 1, 1\}$ 2, 3, 4…}.

Existem cinco conjuntos considerados essenciais, pois são os mais utilizados em problemas e questões durante o estudo da Matemática. Esses conjuntos são os Naturais, Inteiros, Racionais, Irracionais e Reais.

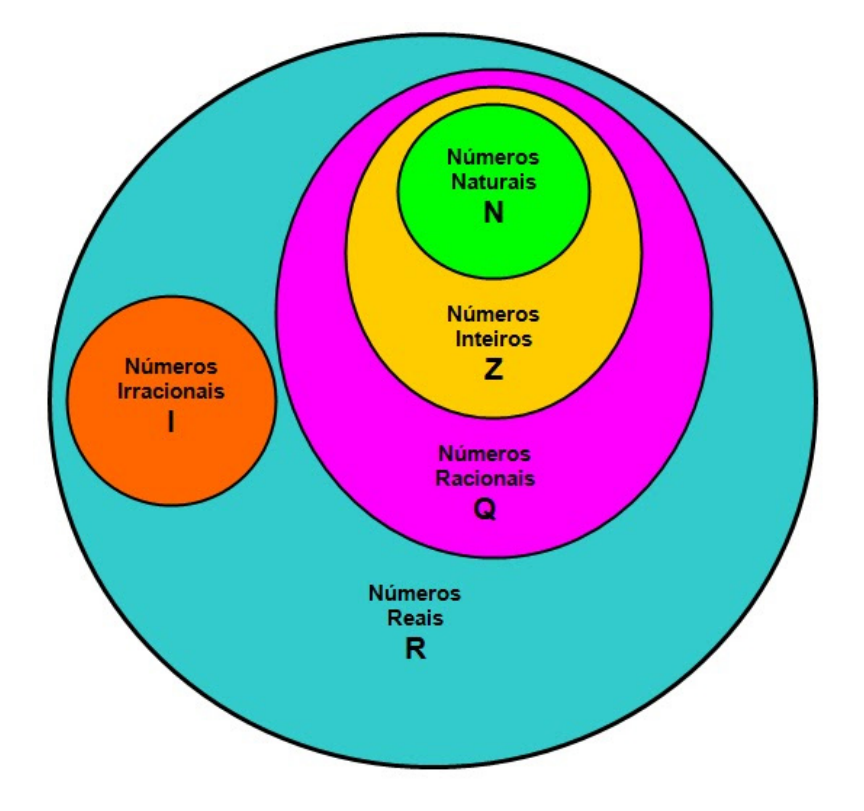

#### **CONJUNTO DOS NÚMEROS NATURAIS (N)**

O conjunto dos números naturais é simbolizado pela letra N e abrange os números que utilizamos para realizar contagem, incluindo o zero. Esse conjunto é infinito. Exemplo:  $N = \{0, 1, 2, 3, 4...\}$ 

O conjunto dos números naturais pode ser dividido em subconjuntos:

 $N^* = \{1, 2, 3, 4...\}$  ou  $N^* = N - \{0\}$ : conjunto dos números naturais não nulos, ou sem o zero.

Np = {0, 2, 4, 6…}, em que n ∈ N: conjunto dos números naturais pares.

Ni =  $\{1, 3, 5, 7..\}$ , em que n  $\in$  N: conjunto dos números naturais ímpares.

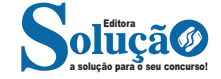

 $P = \{2, 3, 5, 7..\}$ : conjunto dos números naturais primos.

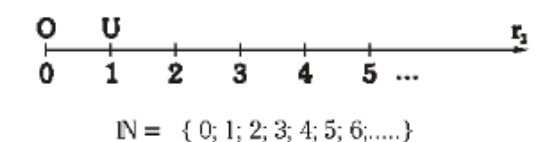

#### **Operações com Números Naturais**

Praticamente, toda a Matemática é edificada sobre essas duas operações fundamentais: adição e multiplicação.

#### **Adição de Números Naturais**

A primeira operação essencial da Aritmética tem como objetivo reunir em um único número todas as unidades de dois ou mais números.

Exemplo:  $6 + 4 = 10$ , onde  $6 + 4 = 4$  são as parcelas e 10 é a soma ou o total.

#### **Subtração de Números Naturais**

É utilizada quando precisamos retirar uma quantidade de outra; é a operação inversa da adição. A subtração é válida apenas nos números naturais quando subtraímos o maior número do menor, ou seja, quando quando a-b tal que a≥b.

Exemplo: 200 – 193 = 7, onde 200 é o Minuendo, o 193 Subtraendo e 7 a diferença.

Obs.: o minuendo também é conhecido como aditivo e o subtraendo como subtrativo.

#### **Multiplicação de Números Naturais**

É a operação que visa adicionar o primeiro número, denominado multiplicando ou parcela, tantas vezes quantas são as unidades do segundo número, chamado multiplicador.

Exemplo: 3 x 5 = 15, onde 3 e 5 são os fatores e o 15 produto.

 $-$  3 vezes 5 é somar o número 3 cinco vezes:  $3 \times 5 = 3 + 3 + 3 + 3$ + 3 = 15. Podemos no lugar do "x" (vezes) utilizar o ponto ". ", para indicar a multiplicação).

#### **Divisão de Números Naturais**

Dados dois números naturais, às vezes precisamos saber quantas vezes o segundo está contido no primeiro. O primeiro número, que é o maior, é chamado de dividendo, e o outro número, que é menor, é o divisor. O resultado da divisão é chamado quociente. Se multiplicarmos o divisor pelo quociente, obtemos o dividendo.

No conjunto dos números naturais, a divisão não é fechada, pois nem sempre é possível dividir um número natural por outro número natural, e, nesses casos, a divisão não é exata.

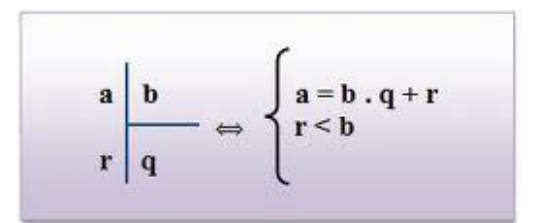

**Princípios fundamentais em uma divisão de números naturais** – Em uma divisão exata de números naturais, o divisor deve ser menor do que o dividendo. 45 : 9 = 5

– Em uma divisão exata de números naturais, o dividendo é o produto do divisor pelo quociente. 45 = 5 x 9

– A divisão de um número natural n por zero não é possível, pois, se admitíssemos que o quociente fosse q, então poderíamos escrever:  $n \div 0 = q$  e isto significaria que:  $n = 0$  x  $q = 0$  o que não é correto! Assim, a divisão de n por 0 não tem sentido ou ainda é dita impossível.

**Propriedades da Adição e da Multiplicação dos números Naturais**

Para todo a, b e c ∈N

1) Associativa da adição:  $(a + b) + c = a + (b + c)$ 

2) Comutativa da adição: a + b = b + a

3) Elemento neutro da adição: a + 0 = a

4) Associativa da multiplicação: (a.b).c = a. (b.c)

5) Comutativa da multiplicação: a.b = b.a

6) Elemento neutro da multiplicação: a.1 = a

7) Distributiva da multiplicação relativamente à adição: a.(b +c  $) = ab + ac$ 

8) Distributiva da multiplicação relativamente à subtração: a .(b  $-c$ ) = ab – ac

9) Fechamento: tanto a adição como a multiplicação de um número natural por outro número natural, continua como resultado um número natural.

#### Exemplos:

1) Em uma gráfica, a máquina utilizada para imprimir certo tipo de calendário está com defeito, e, após imprimir 5 calendários perfeitos (P), o próximo sai com defeito (D), conforme mostra o esquema.

 Considerando que, ao se imprimir um lote com 5 000 calendários, os cinco primeiros saíram perfeitos e o sexto saiu com defeito e que essa mesma sequência se manteve durante toda a impressão do lote, é correto dizer que o número de calendários perfeitos desse lote foi

(A) 3 642. (B) 3 828. (C) 4 093. (D) 4 167. (E) 4 256.

Solução: **Resposta: D.**

Vamos dividir 5000 pela sequência repetida (6):

5000 / 6 = 833 + resto 2.

Isto significa que saíram 833. 5 = 4165 calendários perfeitos, mais 2 calendários perfeitos que restaram na conta de divisão.

Assim, são 4167 calendários perfeitos.

2) João e Maria disputaram a prefeitura de uma determinada cidade que possui apenas duas zonas eleitorais. Ao final da sua apuração o Tribunal Regional Eleitoral divulgou a seguinte tabela com os resultados da eleição. A quantidade de eleitores desta cidade é:

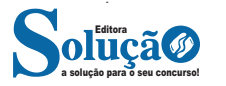

#### RACIOCÍNIO LÓGICO-MATEMÁTICO

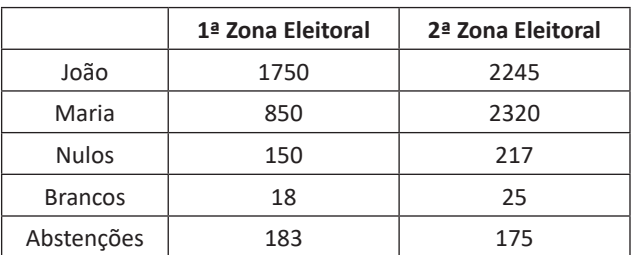

(A) 3995

(B) 7165 (C) 7532

(D) 7575

(E) 7933

#### Solução: **Resposta: E.**

Vamos somar a 1ª Zona: 1750 + 850 + 150 + 18 + 183 = 2951 2ª Zona: 2245 + 2320 + 217 + 25 + 175 = 4982 Somando os dois: 2951 + 4982 = 7933

#### **CONJUNTO DOS NÚMEROS INTEIROS (Z)**

O conjunto dos números inteiros é denotado pela letra maiúscula Z e compreende os números inteiros negativos, positivos e o zero.

Exemplo:  $Z = \{-4, -3, -2, -1, 0, 1, 2, 3, 4...\}$ 

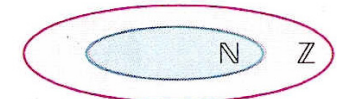

$$
\mathbb{Z} = \{..., -3, -2, -1, 0, 1, 2, 3, ...\}
$$

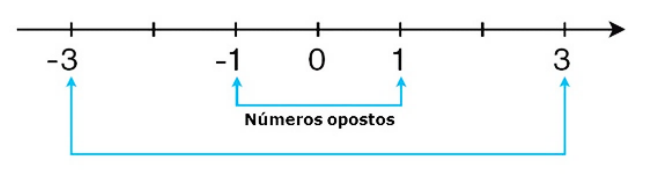

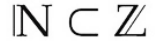

O conjunto dos números inteiros também possui alguns subconjuntos:

Z+ = {0, 1, 2, 3, 4…}: conjunto dos números inteiros não negativos.

Z- = {…-4, -3, -2, -1, 0}: conjunto dos números inteiros não positivos.

 $Z^*$ + = {1, 2, 3, 4...}: conjunto dos números inteiros não negativos e não nulos, ou seja, sem o zero.

 $Z^*$ - =  $\{... -4, -3, -2, -1\}$ : conjunto dos números inteiros não positivos e não nulos.

#### **Módulo**

O módulo de um número inteiro é a distância ou afastamento desse número até o zero, na reta numérica inteira. Ele é representado pelo símbolo | |.

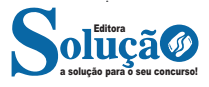

O módulo de 0 é 0 e indica-se |0| = 0

O módulo de +6 é 6 e indica-se |+6| = 6

O módulo de –3 é 3 e indica-se |–3| = 3

O módulo de qualquer número inteiro, diferente de zero, é sempre positivo.

#### **Números Opostos**

Dois números inteiros são considerados opostos quando sua soma resulta em zero; dessa forma, os pontos que os representam na reta numérica estão equidistantes da origem.

Exemplo: o oposto do número 4 é -4, e o oposto de -4 é 4, pois  $4 + (-4) = (-4) + 4 = 0$ . Em termos gerais, o oposto, ou simétrico, de "a" é "-a", e vice-versa; notavelmente, o oposto de zero é o próprio zero.

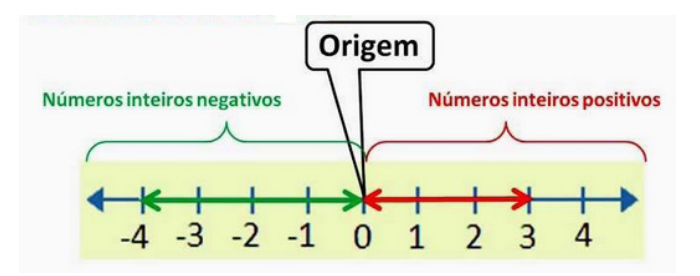

**— Operações com Números Inteiros**

#### **Adição de Números Inteiros**

Para facilitar a compreensão dessa operação, associamos a ideia de ganhar aos números inteiros positivos e a ideia de perder aos números inteiros negativos.

Ganhar  $3 +$  ganhar  $5 =$  ganhar  $8(3 + 5 = 8)$ Perder  $4 +$  perder  $3 =$  perder  $7 (-4 + (-3) = -7)$ Ganhar 5 + perder 3 = ganhar 2 (5 + (-3) = 2) Perder  $5 +$  ganhar  $3 =$  perder  $2(-5 + 3 = -2)$ 

Observação: O sinal (+) antes do número positivo pode ser omitido, mas o sinal (–) antes do número negativo nunca pode ser dispensado.

#### **Subtração de Números Inteiros**

A subtração é utilizada nos seguintes casos:

– Ao retirarmos uma quantidade de outra quantidade;

– Quando temos duas quantidades e queremos saber a diferença entre elas;

– Quando temos duas quantidades e desejamos saber quanto falta para que uma delas atinja a outra.

A subtração é a operação inversa da adição. Concluímos que subtrair dois números inteiros é equivalente a adicionar o primeiro com o oposto do segundo.

Observação: todos os parênteses, colchetes, chaves, números, etc., precedidos de sinal negativo têm seu sinal invertido, ou seja, representam o seu oposto.

#### **Multiplicação de Números Inteiros**

A multiplicação funciona como uma forma simplificada de adição quando os números são repetidos. Podemos entender essa situação como ganhar repetidamente uma determinada

# **INFORMÁTICA**

**PRINCIPAIS COMPONENTES DE UM COMPUTADOR; FUN-CIONAMENTO BÁSICO DE UM COMPUTADOR; FUNÇÃO E CARACTERÍSTICAS DOS PRINCIPAIS DISPOSITIVOS UTILI-ZADOS EM UM COMPUTADOR; CONCEITOS BÁSICOS SO-BRE HARDWARE E SOFTWARE; DISPOSITIVO DE ENTRA-DA E SAÍDA DE DADOS**

#### **Hardware**

O hardware são as partes físicas de um computador. Isso inclui a Unidade Central de Processamento (CPU), unidades de armazenamento, placas mãe, placas de vídeo, memória, etc.<sup>1</sup>. Outras partes extras chamados componentes ou dispositivos periféricos incluem o mouse, impressoras, modems, scanners, câmeras, etc.

Para que todos esses componentes sejam usados apropriadamente dentro de um computador, é necessário que a funcionalidade de cada um dos componentes seja traduzida para algo prático. Surge então a função do sistema operacional, que faz o intermédio desses componentes até sua função final, como, por exemplo, processar os cálculos na CPU que resultam em uma imagem no monitor, processar os sons de um arquivo MP3 e mandar para a placa de som do seu computador, etc. Dentro do sistema operacional você ainda terá os programas, que dão funcionalidades diferentes ao computador.

#### **Gabinete**

O gabinete abriga os componentes internos de um computador, incluindo a placa mãe, processador, fonte, discos de armazenamento, leitores de discos, etc. Um gabinete pode ter diversos tamanhos e designs.

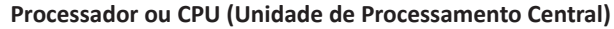

É o cérebro de um computador. É a base sobre a qual é construída a estrutura de um computador. Uma CPU funciona, basicamente, como uma calculadora. Os programas enviam cálculos para o CPU, que tem um sistema próprio de "fila" para fazer os cálculos mais importantes primeiro, e separar também os cálculos entre os núcleos de um computador. O resultado desses cálculos é traduzido em uma ação concreta, como por exemplo, aplicar uma edição em uma imagem, escrever um texto e as letras aparecerem no monitor do PC, etc. A velocidade de um processador está relacionada à velocidade com que a CPU é capaz de fazer os cálculos.

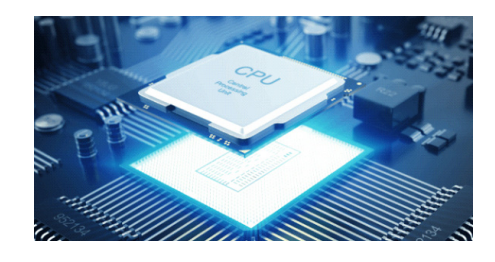

*CPU.3*

#### **Coolers**

Quando cada parte de um computador realiza uma tarefa, elas usam eletricidade. Essa eletricidade usada tem como uma consequência a geração de calor, que deve ser dissipado para que o computador continue funcionando sem problemas e sem engasgos no desempenho. Os coolers e ventoinhas são responsáveis por promover uma circulação de ar dentro da case do CPU. Essa circulação de ar provoca uma troca de temperatura entre o processador e o ar que ali está passando. Essa troca de temperatura provoca o resfriamento dos componentes do computador, mantendo seu funcionamento intacto e prolongando a vida útil das peças.

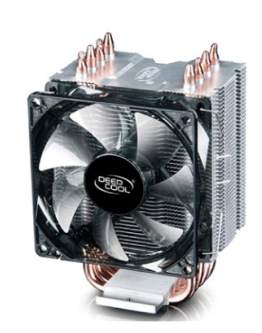

*Cooler.4*

115

*3 https://www.showmetech.com.br/porque-o-processador-e-uma-peca-importante*

*4 https://www.terabyteshop.com.br/produto/10546/cooler-deepcool- -gammaxx-c40-dp-mch4-gmx-c40p-intelam4-ryzen*

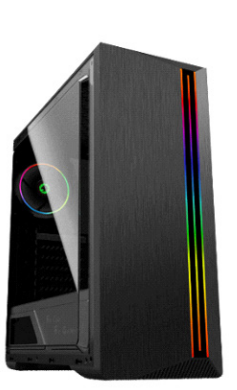

*Gabinete.<sup>2</sup>*

*1 https://www.palpitedigital.com/principais-componentes-internos-pc-perifericos-hardware-software/#:~:text=O%20hardware%20 s%C3%A3o%20as%20partes,%2C%20scanners%2C%20c%C3%A2meras%2C%20etc.*

*2 https://www.chipart.com.br/gabinete/gabinete-gamer-gamemax- -shine-g517-mid-tower-com-1-fan-vidro-temperado-preto/2546*

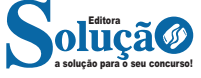

#### INFORMÁTICA

#### **Placa-mãe**

Se o CPU é o cérebro de um computador, a placa-mãe é o esqueleto. A placa mãe é responsável por organizar a distribuição dos cálculos para o CPU, conectando todos os outros componentes externos e internos ao processador. Ela também é responsável por enviar os resultados dos cálculos para seus devidos destinos. Uma placa mãe pode ser on-board, ou seja, com componentes como placas de som e placas de vídeo fazendo parte da própria placa mãe, ou off-board, com todos os componentes sendo conectados a ela.

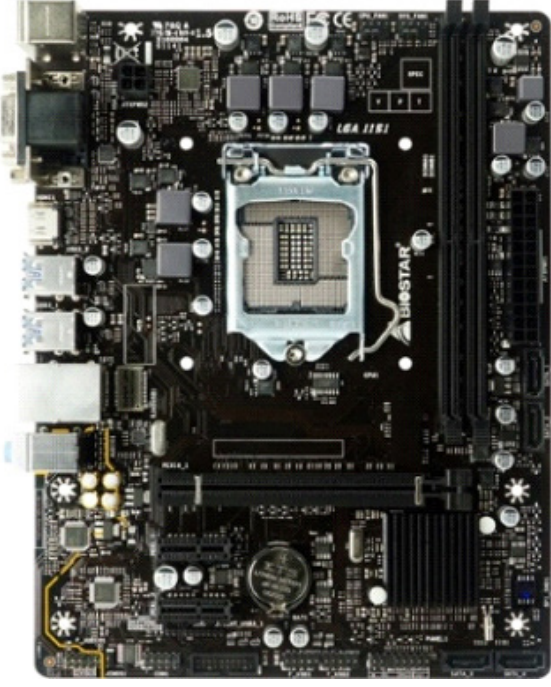

*Placa-mãe.5*

#### **Fonte**

É responsável por fornecer energia às partes que compõe um computador, de forma eficiente e protegendo as peças de surtos de energia.

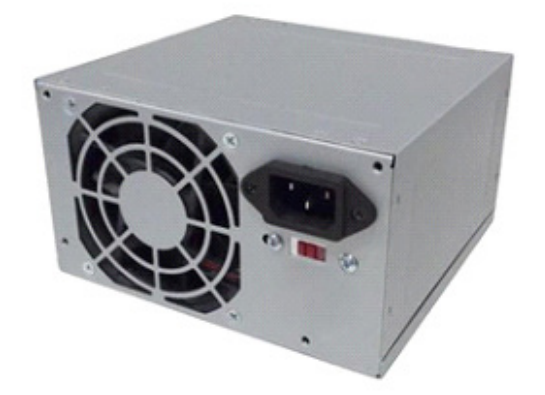

*Fonte 6 5 https://www.terabyteshop.com.br/produto/9640/placa-mae-biostar- -b360mhd-pro-ddr4-lga-1151*

*6 https://www.magazineluiza.com.br/fonte-atx-alimentacao-pc-230w- -01001-xway/p/dh97g572hc/in/ftpc*

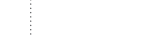

**Placas de vídeo**

um monitor.

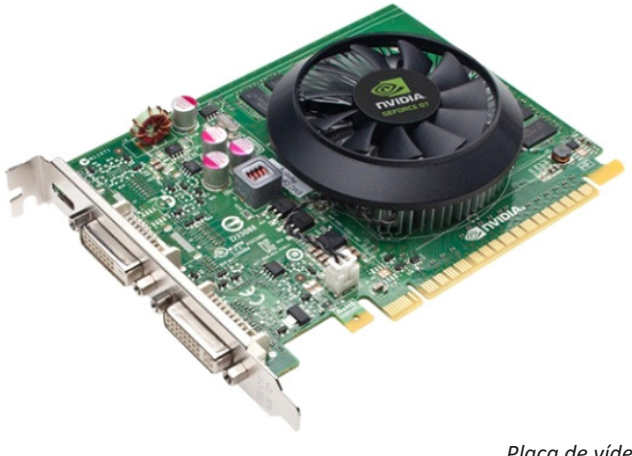

Permitem que os resultados numéricos dos cálculos de um processador sejam traduzidos em imagens e gráficos para aparecer em

*Placa de vídeo 7*

#### **Periféricos de entrada, saída e armazenamento**

São placas ou aparelhos que recebem ou enviam informações para o computador. São classificados em:

**– Periféricos de entrada:** são aqueles que enviam informações para o computador. Ex.: teclado, mouse, scanner, microfone, etc.

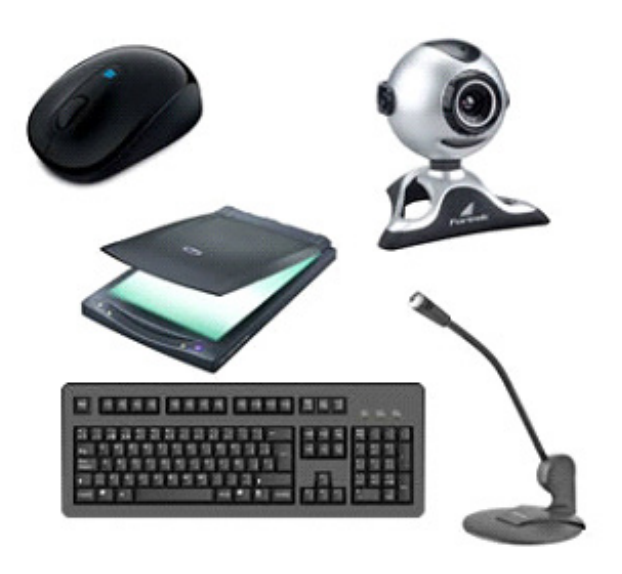

*Periféricos de entrada.8*

**– Periféricos de saída:** São aqueles que recebem informações do computador. Ex.: monitor, impressora, caixas de som.

*7https://www.techtudo.com.br/noticias/noticia/2012/12/conheca-melhores-placas-de-video-lancadas-em-2012.html 8https://mind42.com/public/970058ba-a8f4-451b-b121-3ba-35c51e1e7*

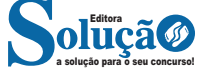

#### INFORMÁTICA

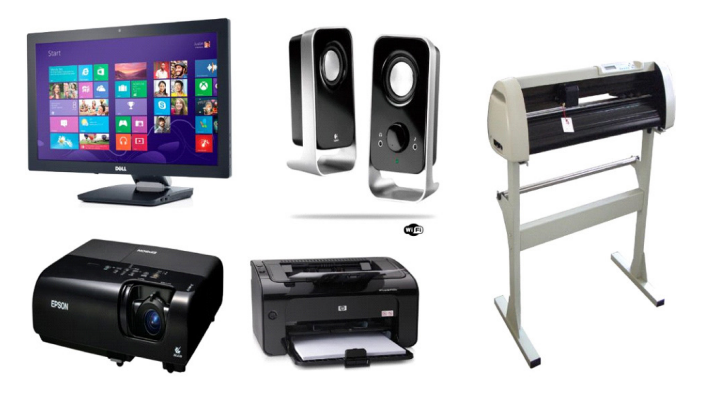

*Periféricos de saída.9*

**– Periféricos de entrada e saída:** são aqueles que enviam e recebem informações para/do computador. Ex.: monitor touchscreen, drive de CD – DVD, HD externo, pen drive, impressora multifuncional, etc.

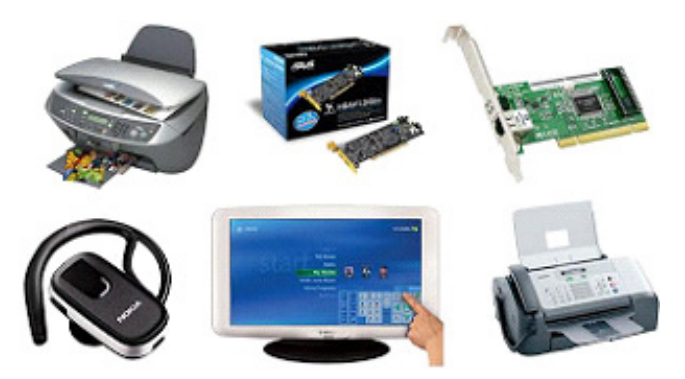

*Periféricos de entrada e saída.10*

**– Periféricos de armazenamento:** são aqueles que armazenam informações. Ex.: pen drive, cartão de memória, HD externo, etc.

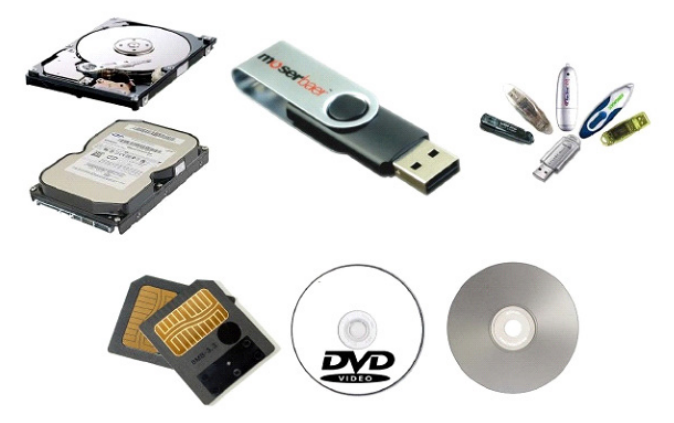

*Periféricos de armazenamento.11*

*9 https://aprendafazer.net/o-que-sao-os-perifericos-de-saida-para- -que-servem-e-que-tipos-existem 10 https://almeida3.webnode.pt/trabalhos-de-tic/dispositivos-de-en-*

*trada-e-saida*

*11 https://www.slideshare.net/contatoharpa/perifricos-4041411*

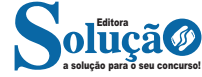

#### **Software**

Software é um agrupamento de comandos escritos em uma linguagem de programação<sup>12</sup>. Estes comandos, ou instruções, criam as ações dentro do programa, e permitem seu funcionamento.

Um software, ou programa, consiste em informações que podem ser lidas pelo computador, assim como seu conteúdo audiovisual, dados e componentes em geral. Para proteger os direitos do criador do programa, foi criada a licença de uso. Todos estes componentes do programa fazem parte da licença.

A licença é o que garante o direito autoral do criador ou distribuidor do programa. A licença é um grupo de regras estipuladas pelo criador/distribuidor do programa, definindo tudo que é ou não é permitido no uso do software em questão.

Os softwares podem ser classificados em:

**– Software de Sistema:** o software de sistema é constituído pelos sistemas operacionais (S.O). Estes S.O que auxiliam o usuário, para passar os comandos para o computador. Ele interpreta nossas ações e transforma os dados em códigos binários, que podem ser processados

**– Software Aplicativo:** este tipo de software é, basicamente, os programas utilizados para aplicações dentro do S.O., que não estejam ligados com o funcionamento do mesmo. Exemplos: Word, Excel, Paint, Bloco de notas, Calculadora.

**– Software de Programação:** são softwares usados para criar outros programas, a parir de uma linguagem de programação, como Java, PHP, Pascal, C+, C++, entre outras.

**– Software de Tutorial:** são programas que auxiliam o usuário de outro programa, ou ensine a fazer algo sobre determinado assunto.

**– Software de Jogos:** são softwares usados para o lazer, com vários tipos de recursos.

**– Software Aberto:** é qualquer dos softwares acima, que tenha o código fonte disponível para qualquer pessoa.

Todos estes tipos de software evoluem muito todos os dias. Sempre estão sendo lançados novos sistemas operacionais, novos games, e novos aplicativos para facilitar ou entreter a vida das pessoas que utilizam o computador.

#### **NOÇÕES DE SISTEMA OPERACIONAL (WINDOWS)**

#### **WINDOWS 10**

**Operações de iniciar, reiniciar, desligar, login, logoff, bloquear e desbloquear**

#### **Botão Iniciar**

O Botão Iniciar dá acesso aos programas instalados no computador, abrindo o Menu Iniciar que funciona como um centro de comando do PC.

*12 http://www.itvale.com.br*

# **CONHECIMENTOS ESPECÍFICOS**

### Auxiliar de Saúde

#### **A IMPORTÂNCIA DO COMPORTAMENTO ÉTICO NAS OR-GANIZAÇÕES**

O comportamento ético nas organizações é de extrema importância, pois estabelece os princípios e valores que guiam as ações dos colaboradores e da empresa como um todo.

Primeiramente, o comportamento ético contribui para a construção de uma cultura organizacional saudável, baseada na honestidade, integridade e transparência. Isso fortalece a confiança entre os colaboradores, clientes, fornecedores e demais partes interessadas, criando um ambiente de trabalho harmonioso e produtivo.

Além disso, o comportamento ético promove a responsabilidade social das organizações, incentivando práticas sustentáveis e respeito aos direitos humanos. Isso demonstra o compromisso da empresa em agir de forma ética não apenas em suas relações internas, mas também em relação à sociedade e ao meio ambiente.

Outro ponto importante é que o comportamento ético contribui para a reputação da empresa. Uma organização que se envolve em práticas antiéticas, como corrupção, fraude ou discriminação, pode sofrer danos irreparáveis à sua imagem e perder a confiança de seus clientes e parceiros comerciais. Por outro lado, empresas que agem de forma ética são vistas como confiáveis e atraem mais clientes e investidores.

Por fim, o comportamento ético também está relacionado ao cumprimento das leis e regulamentações. Uma empresa que age de acordo com a lei evita problemas legais, multas e outros tipos de sanções que podem prejudicar seu desempenho e sua sobrevivência no mercado.

Logo, o comportamento ético é fundamental para o sucesso e a sustentabilidade das organizações. Ele contribui para a construção de uma cultura organizacional sólida, fortalece a confiança das partes interessadas, promove a responsabilidade social e preserva a reputação da empresa.

#### **ANATOMIA; FISIOLOGIA**

#### **ANATOMIA HUMANA**

Anatomia<sup>1</sup> humana é a ciência que estuda a estrutura e a forma do corpo humano. A palavra "anatomia" tem origem no termo grego *anatomé,* que significa cortar de alto a baixo.

*1 KAWAMOTO, E. E. Anatomia e Fisiologia para Enfermagem. 1ª Ed. Rio de Janeiro: Guanabara Koogan, 2018.*

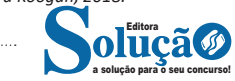

A fisiologia humana é o estudo das reações físicas e químicas normais que ocorrem no organismo humano.

A anatomia estuda a forma (morfologia), e a fisiologia se encarrega do estudo do funcionamento do corpo.

#### **Divisões do Corpo Humano**

O corpo humano divide-se em cabeça (A), tronco (B), membros inferiores (C) e membros superiores (D).

A cabeça é composta pelo crânio e pela face; o tronco, pelo pescoço, pelo tórax, pelo abdome e pela pelve; cada um dos dois membros inferiores tem uma raiz (quadril) e uma parte livre (coxa, perna e pé); cada um dos dois membros superiores conta com uma raiz que se liga ao tronco (ombro) e uma parte livre (braço, antebraço e mão).

O pescoço une a cabeça ao tórax, e a sua parte posterior denomina-se nuca. No tórax, encontra-se a cavidade torácica, a cavidade abdominal (separada da cavidade torácica pelo músculo diafragma) e a cavidade pélvica, que é o prolongamento inferior da cavidade abdominal. A parte posterior do tronco denomina-se dorso.

Entre a coxa e a perna localiza-se o joelho, e entre a perna e o pé, o tornozelo. O pé é constituído por uma parte plantar (sola do pé) e pelo dorso (peito do pé).

Entre o braço e o antebraço situa-se o cotovelo, e entre o braço e a mão, o punho. A mão é constituída pela palma, o dorso e cinco dedos (polegar, indicador, médio, anular e mínimo).

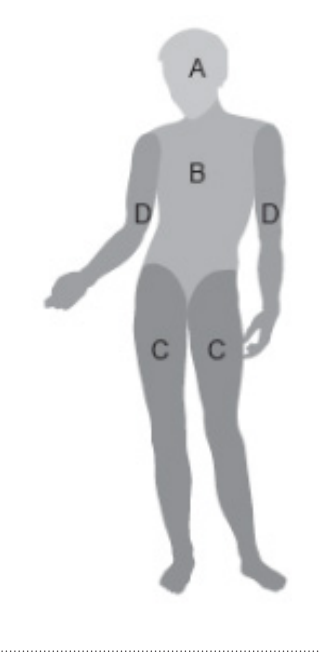

#### **Cavidades do Corpo Humano**

As cavidades são espaços internos do corpo que abrigam órgãos e estruturas específicas. No corpo humano, as cavidades são cinco: do crânio, canal vertebral ou espinal, torácica, abdominal e pélvica.

#### *Cavidade do crânio*

Localiza-se no interior do crânio e contém o encéfalo.

#### *Cavidade (canal) vertebral (espinal)*

Inicia-se na base da cavidade do crânio; essas duas cavidades formam um espaço único contínuo. A cavidade vertebral localiza-se no interior da coluna vertebral, e o seu conteúdo é a medula espinal.

#### *Cavidade torácica*

Situa-se no tórax, acima do músculo diafragma, com o mediastino separando a cavidade em lados direito e esquerdo. A cavidade torácica abriga o coração e os seus vasos sanguíneos, o esôfago, o timo, a traqueia, os brônquios e os pulmões.

#### *Cavidade abdominal*

Inicia-se logo após a cavidade torácica, na parte superior do abdome. Na cavidade abdominal estão o estômago, a maior parte do intestino, o fígado, a vesícula biliar, o baço, o pâncreas, os rins e os ureteres.

#### *Cavidade pélvica*

Ocupa o interior da pelve (bacia). A cavidade pélvica localiza-se na parte inferior do abdome e abriga parte do intestino, a bexiga urinária, a uretra e os órgãos genitais internos.

#### **Regiões Abdominopélvicas**

A cavidade abdominal e a pélvica, que são adjacentes e contínuas entre si, formam as regiões abdominopélvicas. Essa cavidade comporta a maioria dos órgãos do sistema digestório, parte do sistema urinário e o baço. Para facilitar a descrição da localização dos diversos órgãos pélvicos e abdominais, os anatomistas a dividem em quatro quadrantes e nove regiões.

#### *Quadrantes*

- Quadrante superior direito;
- Quadrante superior esquerdo;
- Quadrante inferior direito;
- Quadrante inferior esquerdo.

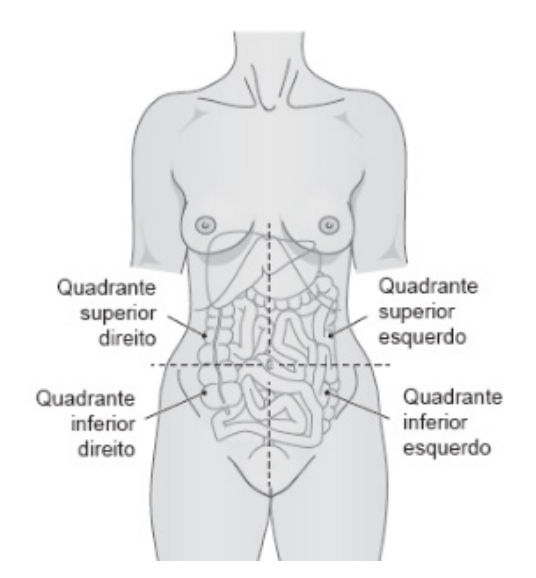

#### *Regiões*

- Hipocôndrio direito;
- Epigástrio;
- Hipocôndrio esquerdo;

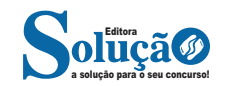

#### CONHECIMENTOS ESPECÍFICOS

- Lateral direita;
- Umbilical;
- Lateral esquerda;
- Inguinal esquerda;
- Púbica (hipogástrio);
- Inguinal esquerda.

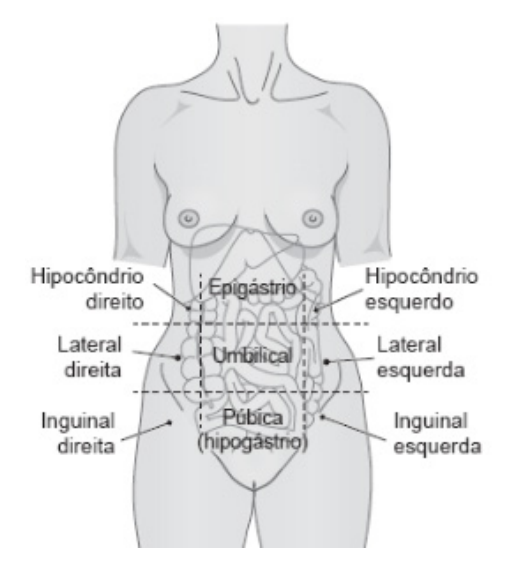

#### **Planos e Posições**

#### *Planos*

Planos são superfícies planas imaginárias que atravessam partes do corpo e servem para tornar mais precisas as referências anatômicas. Os planos adotados em anatomia são o mediano (3), os sagitais (4), os frontais (1) e os transversos (2).

**Plano mediano.** É um plano vertical que corta o corpo longitudinalmente, dividindo-o em metade direita e metade esquerda. Este é o plano que marca a linha mediana da cabeça, do tronco e do abdome.

**Planos sagitais.** São planos paralelos ao plano mediano e atravessam verticalmente o corpo.

**Planos frontais.** Estes planos, também chamados de coronais, são planos que dividem o corpo com cortes verticais e perpendiculares ao plano mediano, definindo as partes ventral (anterior) e dorsal (posterior).

**Planos transversos**. Planos horizontais que atravessam o corpo em ângulo de 90º em relação aos planos mediano e frontal, dividindo- -o em partes superior e inferior.

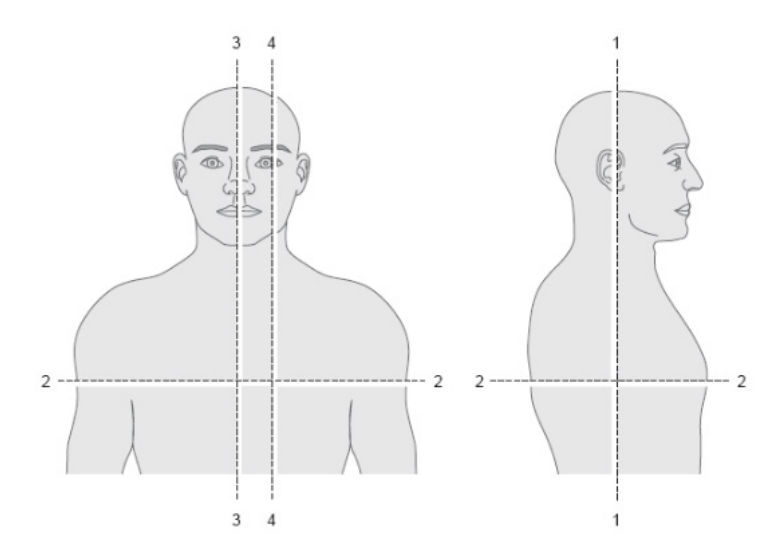

#### *Posições*

As descrições anatômicas são realizadas a partir de uma posição de referência padrão, independentemente da posição em que o corpo se encontra.

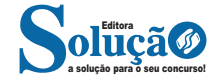